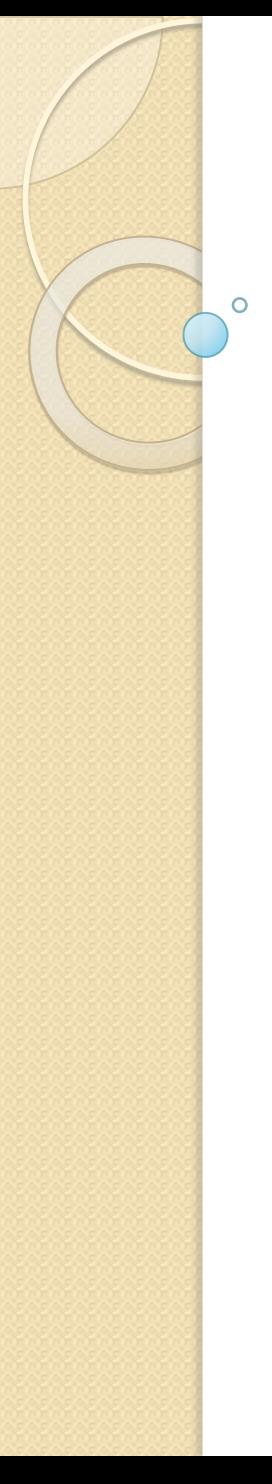

## DIFFRAZIONE

Metodo di Feynman

Leonardo Marinelli

• Per interpretare questo strano fenomeno, si immaginava che i corpuscoli luminosi, nell'attraversare la fenditura, venissero deviati dai suoi bordi a causa dell'effetto gravitazionale fra masse. Infatti, mentre in virtù della forza gravitazionale era piuttosto facile prevedere lo sparpagliamento del fascio di luce, non era altrettanto facile spiegare la formazione delle zone alternativamente chiare e scure. Inoltre, secondo le leggi della dinamica, i fasci di particelle di luce dopo aver superato la fenditura quanto basta per rendere la forza di gravità praticamente nulla, si propagherebbero in linea retta e quindi, avvicinando o allontanando uno schermo rispetto alla fenditura si dovrebbero osservare figure di diffrazione di dimensioni più piccole o più grandi ma del tutto simili fra loro.

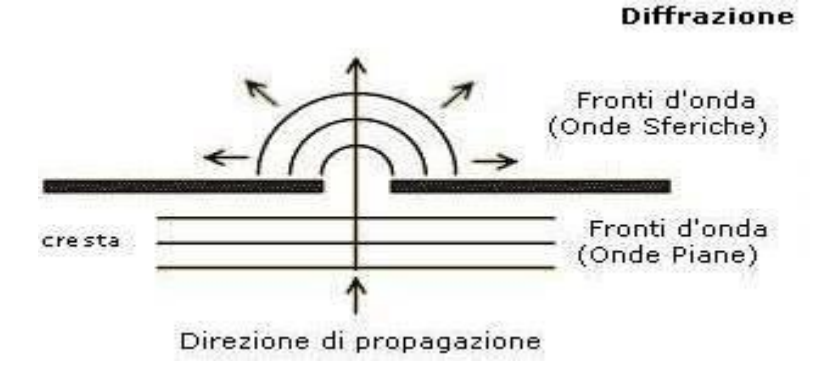

Nessuno è mai stato capace di definire soddisfacentemente la differenza fra interferenza e diffrazione. E' soltanto una questione di uso e non vi è nessuna importante differenza fisica specifica fra di esse. II meglio che possiamo fare, approssimativamente parlando, è di dire che quando vi sono soltanto poche sorgenti, diciamo due, che interferiscono, allora il risultato è comunemente detto interferenza, ma se vi è un gran numero di esse, sembra si usi più spesso la parola diffrazione. Cosi non ci preoccuperemo del fatto che si tratti di interferenza o diffrazione

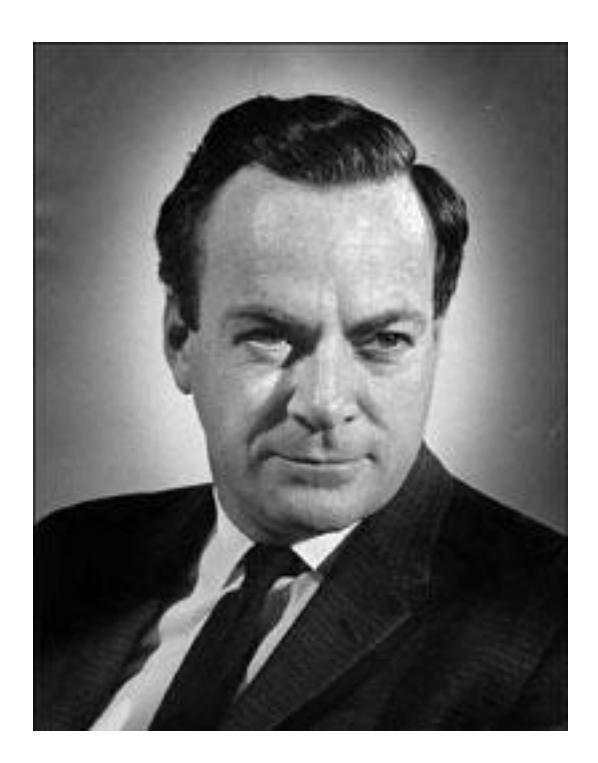

## Diffrazione da fenditura singola con Feynman

## [https://www.geogebra.org/m/B5T7nkEG#](https://www.geogebra.org/m/B5T7nkEG#material/p45Yr8GA) [material/p45Yr8GA](https://www.geogebra.org/m/B5T7nkEG#material/p45Yr8GA)

Si esamini ora la diffrazione da fenditura singola, sempre in condizioni di Fraunhofer per semplicità. In questo caso, non abbiamo più un numero finito di cammini, ma un cammino per ogni punto della fenditura. Il calcolo della distribuzione di probabilità esatto richiede la risoluzione di un integrale a valori complessi, ma la posizione dei minimi può essere calcolata più facilmente senza dover usare gli integrali.